# Ⅴ 総合型選抜共通事項

### 1 総合型選抜に係る留意事項について

- (1) 一つの国公立大学に入学手続を完了した場合は,それ以後にこれを取り消して他の国公立大学へ 入学手続を行うことはできません。
- (2) 本学の総合型選抜Ⅰ及び総合型選抜Ⅱに出願した者が総合型選抜Ⅰ及び総合型選抜Ⅱに不合格と なった場合は,本学及び他の国公立大学・学部の一般選抜,学校推薦型選抜及び総合型選抜に出願 することができます。

 なお,一般選抜,学校推薦型選抜及び総合型選抜に出願する場合は,所定の手続により出願しな ければなりません。

(3) 理学部の総合型選抜Ⅲに出願した場合は,本学の学校推薦型選抜Ⅱ(大学入学共通テストを課す 学校推薦型選抜)には出願できません。

 地域教育文化学部地域教育文化学科文化創生コース及び工学部昼間コースの総合型選抜Ⅲに出願 した者が総合型選抜Ⅲの第1次選抜に合格した場合は,本学の学校推薦型選抜Ⅱ(大学入学共通テ ストを課す学校推薦型選抜)には出願できません。

なお、本学の総合型選抜Ⅲに出願した者は、不合格となった場合に備えて、本学及び他の国公立 大学・学部の一般選抜に出願することができます。

 また,一般選抜及び学校推薦型選抜に出願する場合は,所定の手続きにより出願しなければなり ません。

- (4) 総合型選抜入学志願者は,志願する学科等で課す大学入学共通テスト(総合型選抜Ⅲ(大学入学 共通テストを課す総合型選抜)に限る。)及び学力検査等(面接等)を全て受験しなければ失格と なります。
- (5) 総合型選抜の合格者は,特別の事情がある場合を除き,入学を辞退することはできません。 ただし,特別の事情があり,やむを得ず入学を辞退する場合は,所定の期日までに「入学辞退 願」(合格学部・学科等名,大学受験番号及び入学を辞退する特別な理由を記載した上で,本人が 署名・押印したもの(様式任意)。)を提出し,許可を得てください。
- (6) 総合型選抜の合格者は,所定の期日までに入学手続を行わなければなりません。 なお,入学手続を完了した者は,前記(5)で示した入学の辞退を許可された場合を除き,本学 及び他の国公立大学・学部が実施する入学者選抜試験を受験しても合格者とはなりません。
- (7) 総合型選抜の合格者が所定の期日までに入学手続を行わなかった場合は,合格者としての権利を 消失し、なおかつ前記(5)で示した入学の辞退を許可された場合を除き、本学及び他の国公立大 学・学部が実施する入学者選抜試験を受験しても合格者とはなりませんので,十分注意してくださ い。
- (8) 国公立大学の一般選抜における合格者決定業務を円滑に行うため,氏名,性別,生年月日,高等 学校等コード,山形大学受験番号及び大学入学共通テストの受験番号に限って,総合型選抜の合格 者及び入学手続等に関する個人情報を,独立行政法人大学入試センター及び併願先の国公立大学に 送達します。

 また,本学は,入学試験に関する個人情報を次の目的のために利用します。なお,この目的以外 に当該情報を第三者に開示,提供及び預託することはありません。

- ① 入学者選抜試験実施のため
- ② 入学手続業務のため
- ③ 入試統計調査のため
- ④ 就学上必要な本学での業務のため
- ⑤ その他大学として必要な業務のため

### 2 受験上及び修学上の配慮を希望する入学志願者の事前相談について

本学に入学を志願する者で、病気・負傷や障害等のために受験上及び修学上の配慮を希望する場合, 事前に相談することにより、配慮される場合があります。配慮を希望する者は、申請期限までに、以下 の担当に電話連絡の上,所定の申請書に医師の診断書等を添えて提出してください。なお,申請期限後 に発生したやむを得ない事情により配慮を希望する必要が生じた場合は,申請期限後であっても申請を 受け付ける場合がありますので、該当する場合はできるだけ早めにご相談ください(学内で検討し申請 をお断りする場合があります。)。

【申請期限】

総合型選抜Ⅰ及び総合型選抜Ⅱ…令和5年8月18日(金)まで(土・日曜日,祝日を除きます。) 総合型選抜Ⅲ…令和5年11月14日(火)まで(土・日曜日, 祝日を除きます。)

【担当】

エンロールメント・マネジメント部入試課

TEL  $(023)628-4141$ 

 また,事前相談は病気・負傷や障害等のある入学志願者が安心して受験に臨み,入学後スムーズに修 学できるようにするためのものであり,相談内容によって,入学志願者が不利益を被ることはありません。 提出書類等の詳細については,山形大学ホームページの「入試案内」及び「受験生の方」でお知らせ

#### しております。

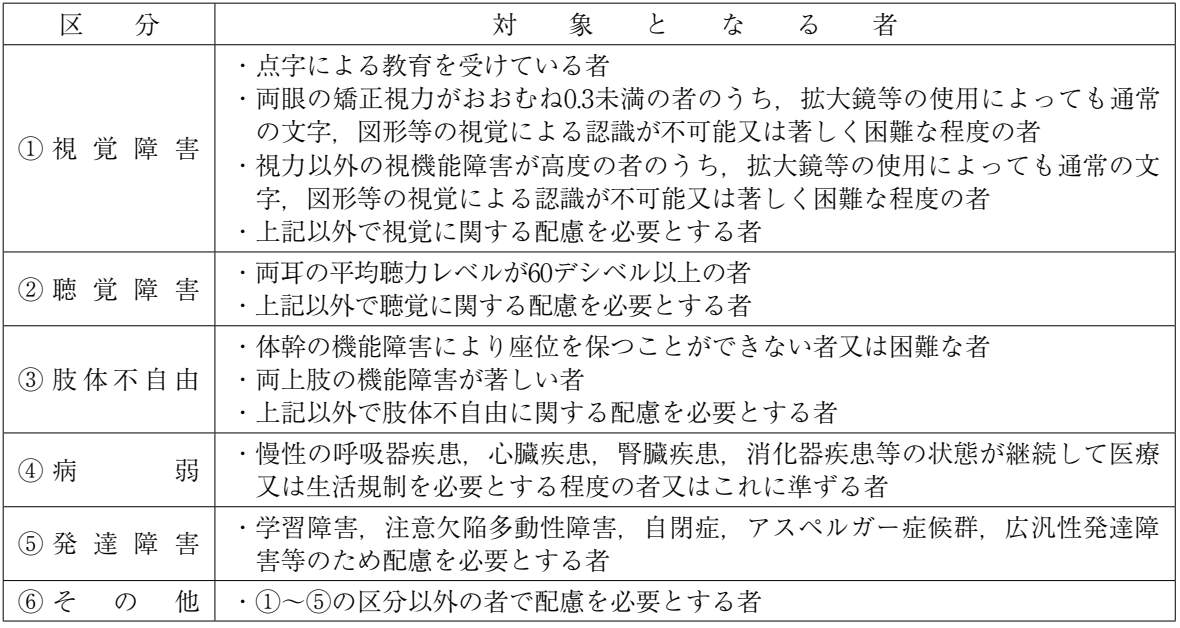

※試験時間中,机の上に置けるもの(72ページ「Ⅸ 受験者心得」参照)以外のものを病気・負傷や障 害等により使用したい場合は,受験上の配慮申請が必要です。

### 3 入学試験情報開示について

(1) 開示請求受付期間

令和6年5月1日~5月31日(消印有効)

 受付時間は,9時から16時30分までとします(土・日曜日,国民の祝日に関する法律で定 める休日を除きます。)。

- (2) 請求者 受験者本人に限ります(代理人による請求は認めません。)。
- (3) 請求方法 受験した学部の担当部署(次ページ参照)の窓口への持参又は郵送により受け付けま す。

次の①~③により申し込んでください。

 なお,郵送による申込の場合は,受験した学部の担当部署宛ての封筒の表に「○○学 部入試成績開示申込み」と朱書きしてください。

①令和6年度山形大学入学者選抜試験成績等開示申込書

※申込書は,令和6年4月中旬以降,山形大学ホームページ「入試案内」又は「受

験生の方」からダウンロードしてください。

②本学受験票(写しは不可)

※内容を確認後、窓口申込時もしくは成績返送時に返却します。

 ③返信用封筒(長形3号(23.5cm×12cm)に414円分の切手をはり,請求者の郵便番 号・住所・氏名を記入したもの)

(4) 開示方法 請求のあった日の翌日以降2週間以内を目途に,郵送(簡易書留)により開示します。 ただし,請求状況によっては,時間を要する場合がありますので,ご了承願います。

#### 4 総合型選抜に関するお問合せについて

 総合型選抜に関する事務は,各学部担当部署で取り扱います。不明な点があれば,電話又は郵送にて お問合せください。なお,郵送による場合は,必要事項(送付先郵便番号・住所・氏名)を記載した返 信用封筒(所要切手添付)を同封してください(お問合せ先は,以下の「5 出願書類の提出先及び入 学者選抜に関するお問合せ先について」を参照してください。)。

#### 5 出願書類の提出先及び入学者選抜に関するお問合せ先について

出願書類は志願学部の担当部署(以下参照)に提出してください。

(注)1 出願書類については,志願学部に係る「出願書類及び出願手続」の項を参照してください。

- 2 出願書類受理後は,出願書類等の返還及び記載事項の変更は認めません。
- 3 出願書類の記載事項が事実と相違していることが判明した場合は,入学決定後であっても入 学許可を取り消すことがあります。

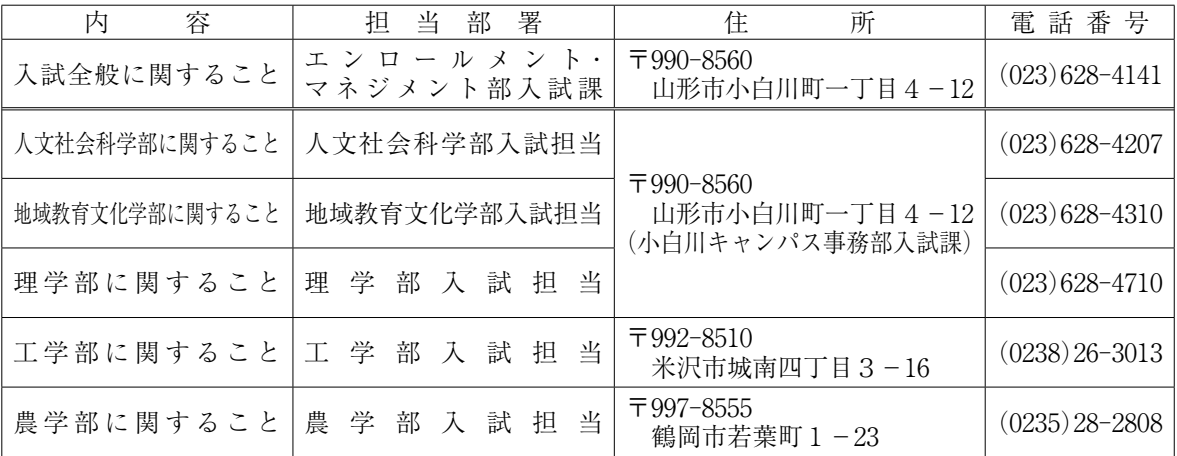

 (注)お問合せは,8:30~17:00(土・日曜日,国民の祝日に関する法律で定める休日,8月10日 ~8月16日,9月19日及び12月28日~1月4日を除く。)の時間帯でお願いします。

## 6 出願方法等について

(1) 出願期間等

【総合型選抜Ⅰ】

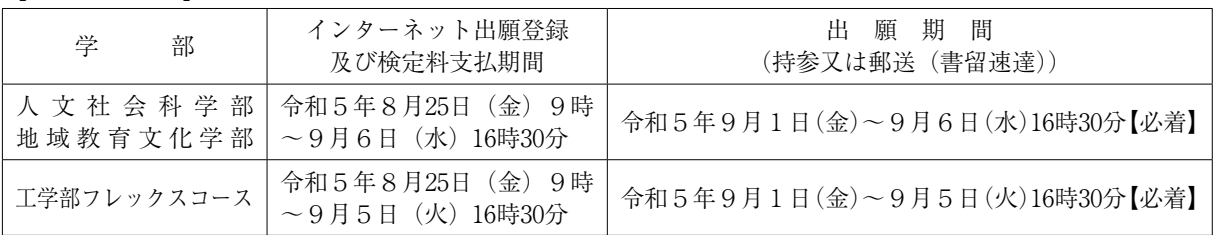

※持参の場合,出願期間中(土・日曜日を除きます。)の9時から16時30分まで受け付けます。

※出願期間内に到着しない場合は受理しませんので,郵送の場合は郵送にかかる日数を考慮して余裕を持 って送付してください。

#### 【総合型選抜Ⅱ】

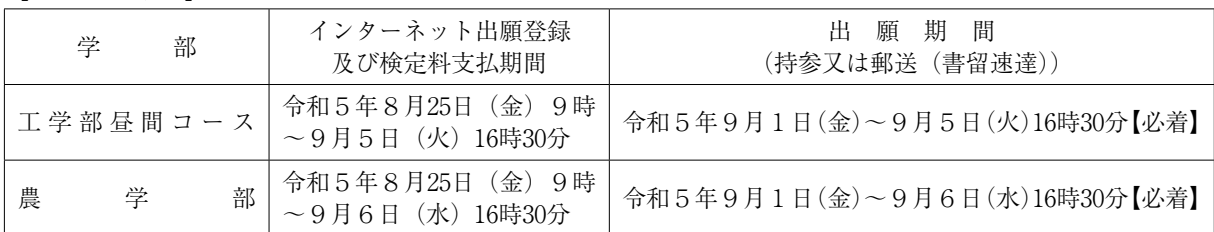

※持参の場合,出願期間中(土・日曜日を除きます。)の9時から16時30分まで受け付けます。 ※出願期間内に到着しない場合は受理しませんので,郵送の場合は郵送にかかる日数を考慮して余裕を持 って送付してください。

#### 【総合型選抜Ⅲ】

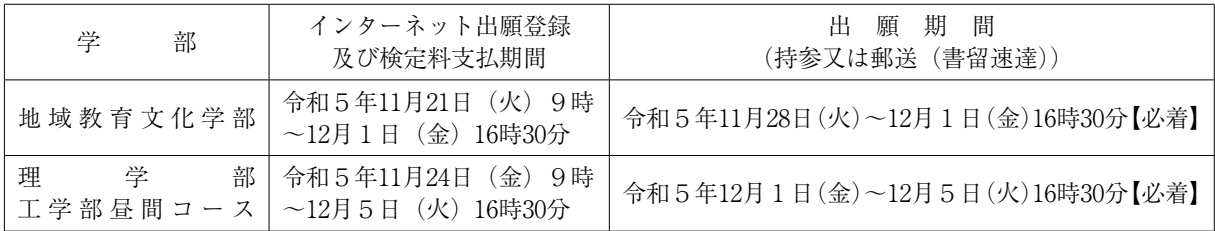

※持参の場合,出願期間中(土・日曜日を除きます。)の9時から16時30分まで受け付けます。 ※出願期間内に到着しない場合は受理しませんので,郵送の場合は郵送にかかる日数を考慮して余裕を持 って送付してください。

(2) 出願方法

 インターネット出願サイトで出願登録を行い,出願書類等を出願書類提出期限までに本学に届くよう に郵送(書留速達)又は持参してください。

出願手続きの手順は以下の通りです。

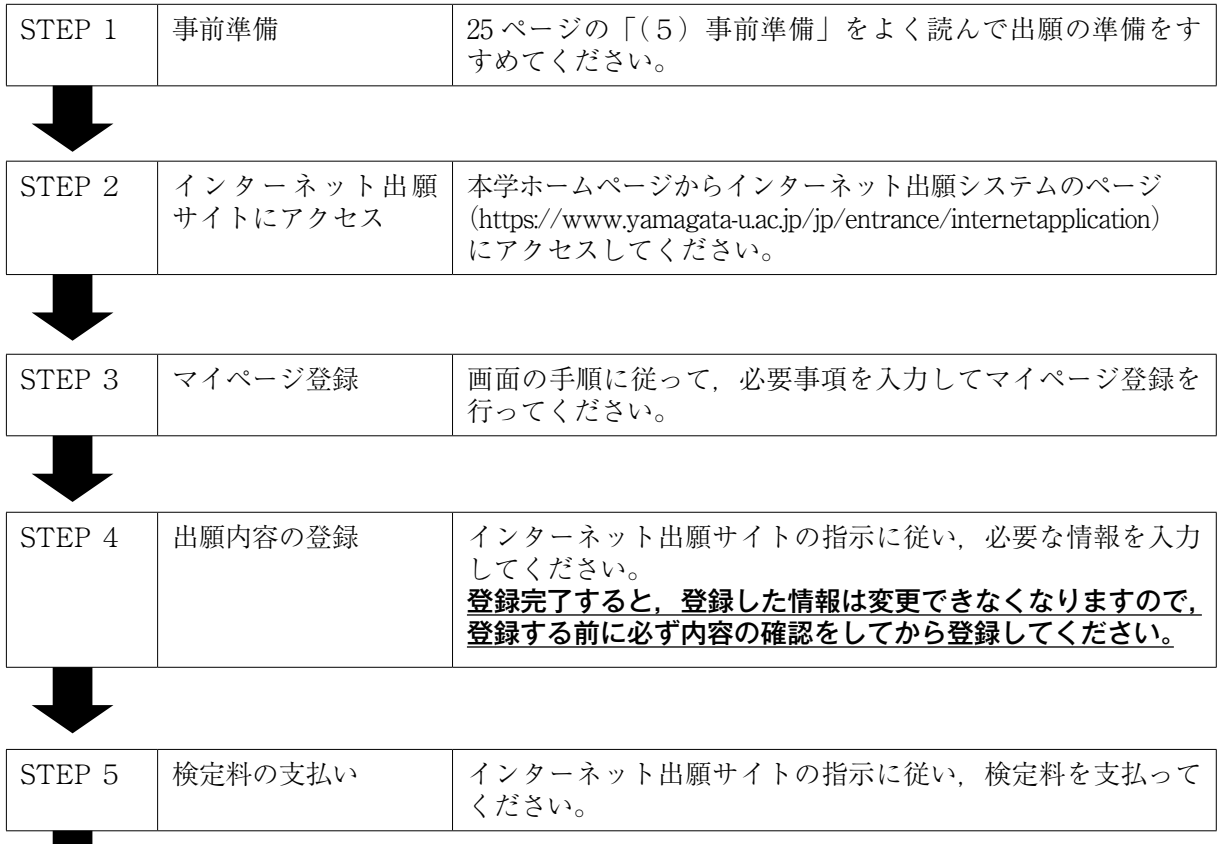

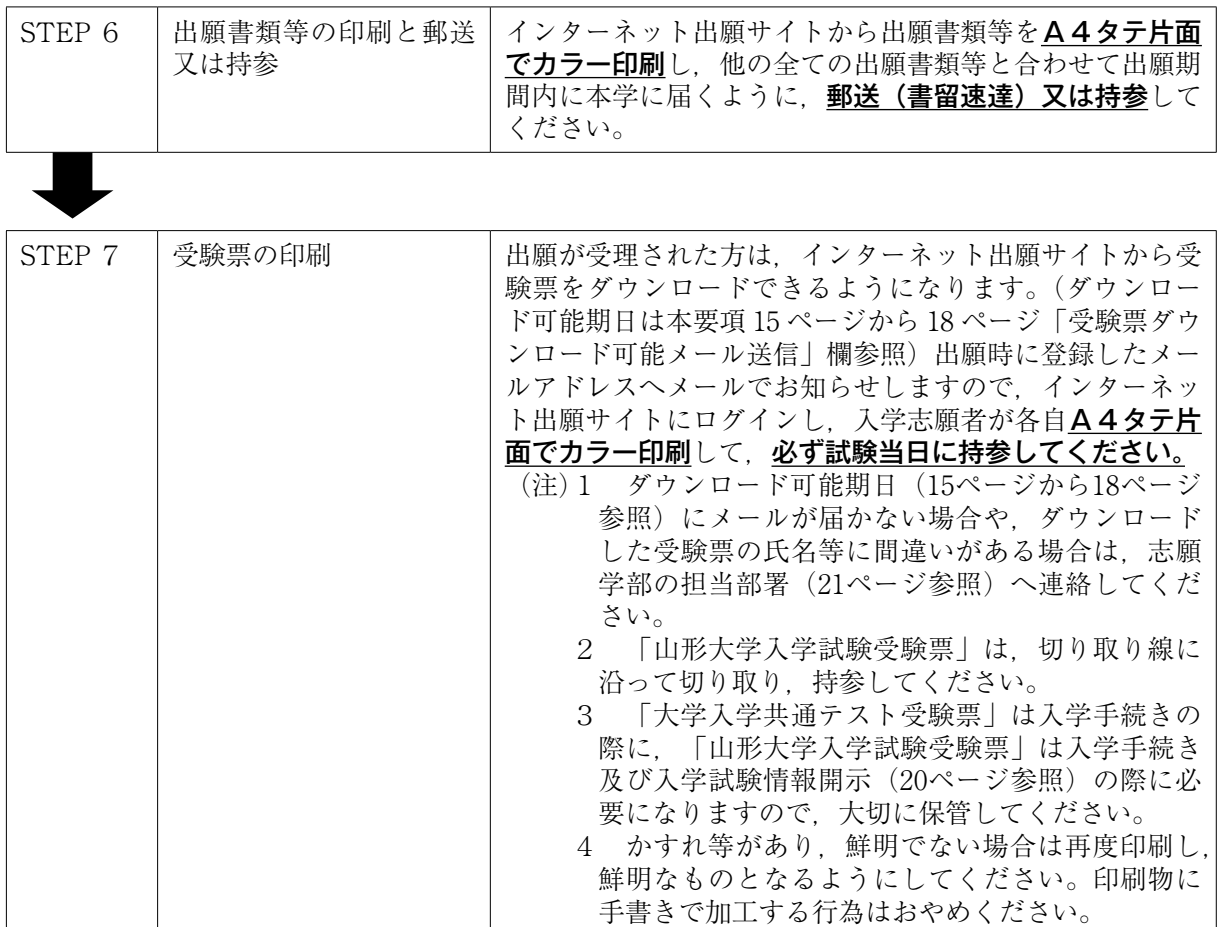

- (注)出願書類や受験票は,それぞれ指定の方法で印刷してください。ページの拡大/縮小は「なし」で, 「自動回転と中央配置」にチェックを入れて印刷してください。
- (3) お問合せ先

○インターネット出願サイトの操作方法・検定料支払い方法に関するお問合せ先 株式会社ディスコ「学び・教育」出願・申込サービスサポートセンター TEL 0120-202079 (インターネット出願登録及び検定料支払期間中)

※上記以外の入試に関する質問について,以下のお問合せ先に連絡してください。

○入試全般に関するお問合せ先 山形大学エンロールメント・マネジメント部入試課 TEL $(023)$  628 - 4141 (平日8:30~17:00/土・日曜日,国民の祝日に関する法律で定める休日, 8月10日~16日, 9

- 月19日及び12月28日~1月4日を除く。)
- (4) 検定料の支払い ※3ページ インターネット出願の流れ STEP5参照

 検定料の支払いは,「STEP4 出願内容の登録」完了後に行います。出願登録完了後に送信される 「検定料支払手続きの案内メール」に記載されている,検定料の支払期限内に支払ってください。 なお,出願登録完了後に以下のいずれかの手順で支払手続きに進んでください。

- ① 出願登録完了画面から引き続き,「引き続き支払う」をクリックする。
- ② インターネット出願サイトにログインして,「支払い」をクリックする。

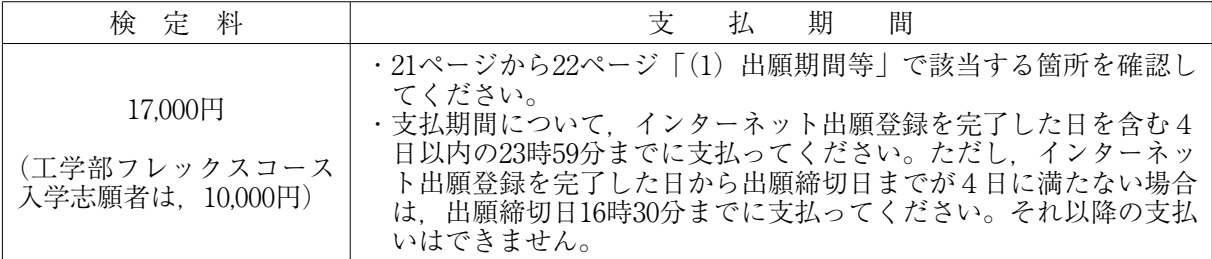

※検定料の支払いには、別途手数料がかかります。手数料は支払人負担となります。手数料の額は, 支払手続き画面に表示されます。

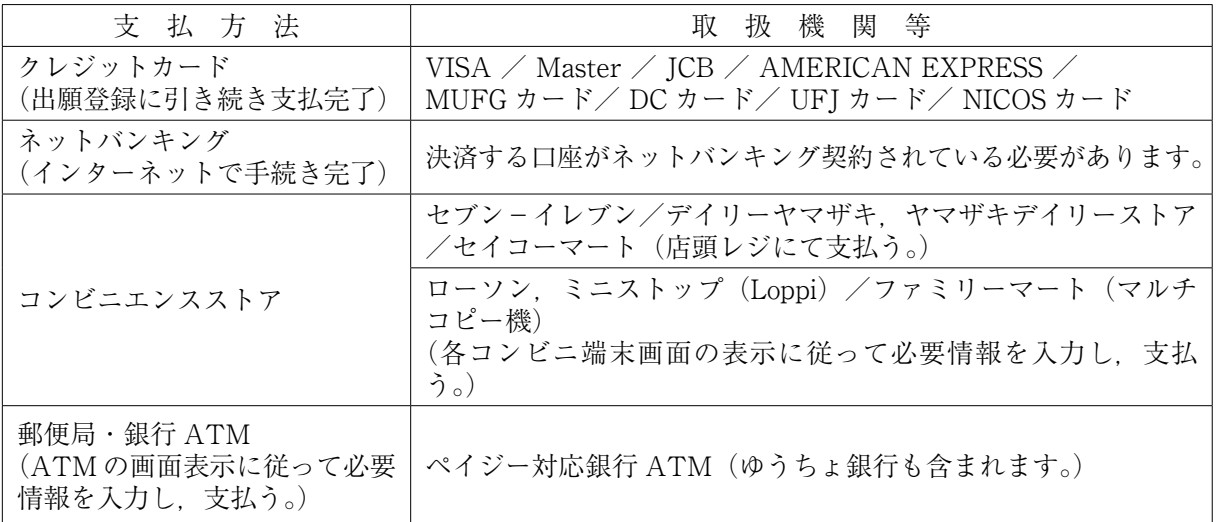

【検定料支払いに関する注意事項】

- 1 検定料支払いを完了しても、まだ出願手続きは完了していません。 引き続き,出願書類等の印刷及び提出を,期間内に必ず行ってください。なお、インターネット出 願サイトからの出願書類等の印刷は,検定料支払い前にはできません。
- 2 支払手続きに関する詳細・注意点等は,インターネット出願サイトのトップページ「お支払い方法」 も併せて参照してください。
- 3 支払期間を過ぎると,検定料を支払うことはできません。
- 4 支払期間内に入金がない場合,申込は自動的にキャンセルになります。
- 5 インターネット出願登録完了後は、登録内容の修正及び変更はできませんので、誤入力のないよう 注意してください。ただし,検定料の支払い前に出願登録内容の誤りに気づいた場合は,検定料を納 付せずに,再度「STEP 4 出願内容の登録」からやり直してください(誤った登録データは,支払 期間中に検定料が支払われなければ,自動的にキャンセル扱いとなり削除されます。)。

検定料支払い後に出願登録内容の誤りに気づいた場合は、志願学部の担当部署 (21ページ参照) に 連絡してください。

6 クレジットカード決済で支払う際のカード名義人は,入学志願者本人でなくても構いません。

【検定料の返還等について】

- 1 総合型選抜Ⅰ及び総合型選抜Ⅲ(地域教育文化学部)第1次選抜の不合格者には,検定料17,000円 のうち13,000円(工学部フレックスコースについては,10,000円のうち7,800円)を返還します。返還 手続の詳細については,本学ホームページで確認してください。
- 2 既に払い込んだ検定料は,上記1及び次の場合を除き,いかなる理由があっても返還しません。
	- ① 検定料を払い込んだが出願しなかった場合(出願書類を提出しなかった場合又は出願が受理され なかった場合)
	- ② 誤って検定料を二重に払い込んだ場合
- 3 返還についてのお問合せは,志願学部の担当部署(21ページ参照)にお願いします。 なお、申出期限は令和6年3月29日(金)までとします。
- 4 本学では,東日本大震災及び令和5年4月以降に発生した自然災害等で被災された方の経済的負担 を軽減し,受験機会を提供するために,令和6年度学部入学者選抜試験に係る検定料について,免除 の特別措置を講じます。詳細は,本要項の目次の下及び,本学ホームページ「入試案内」又は「受験 生の方」でご確認願います。
- (5) 事前準備

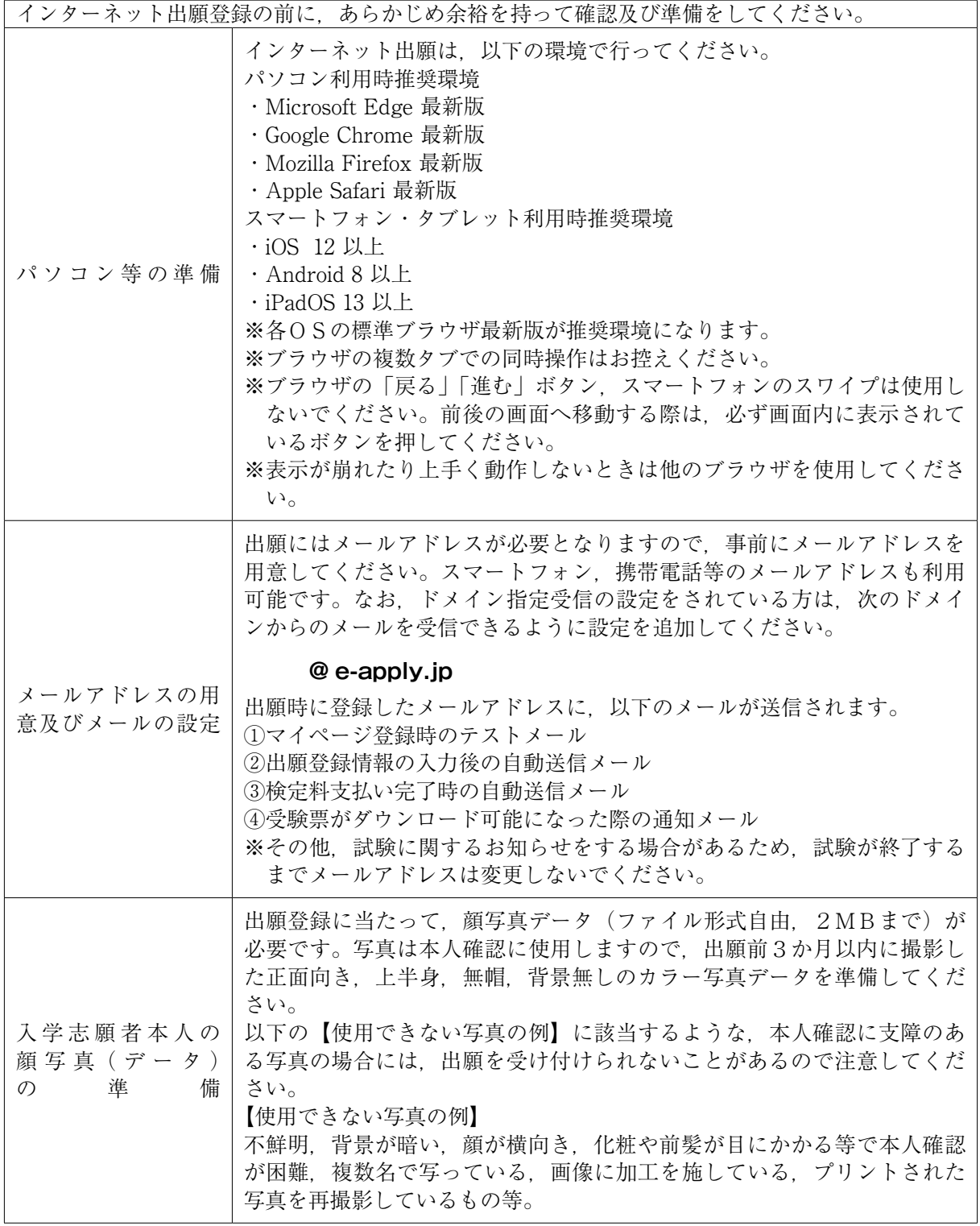

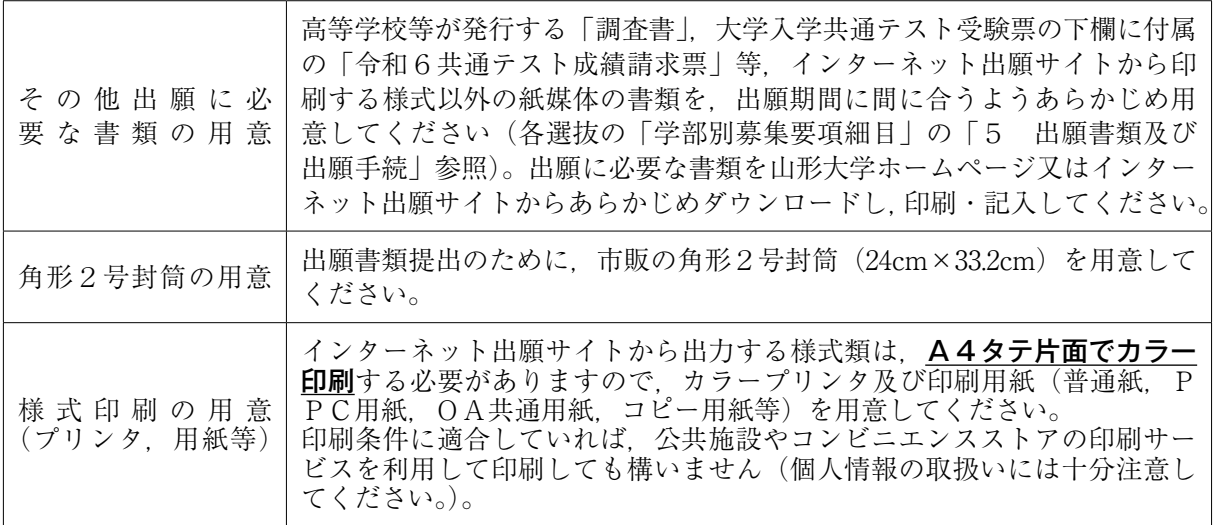